## Completing the ASR with Canvas & Starfish Integration

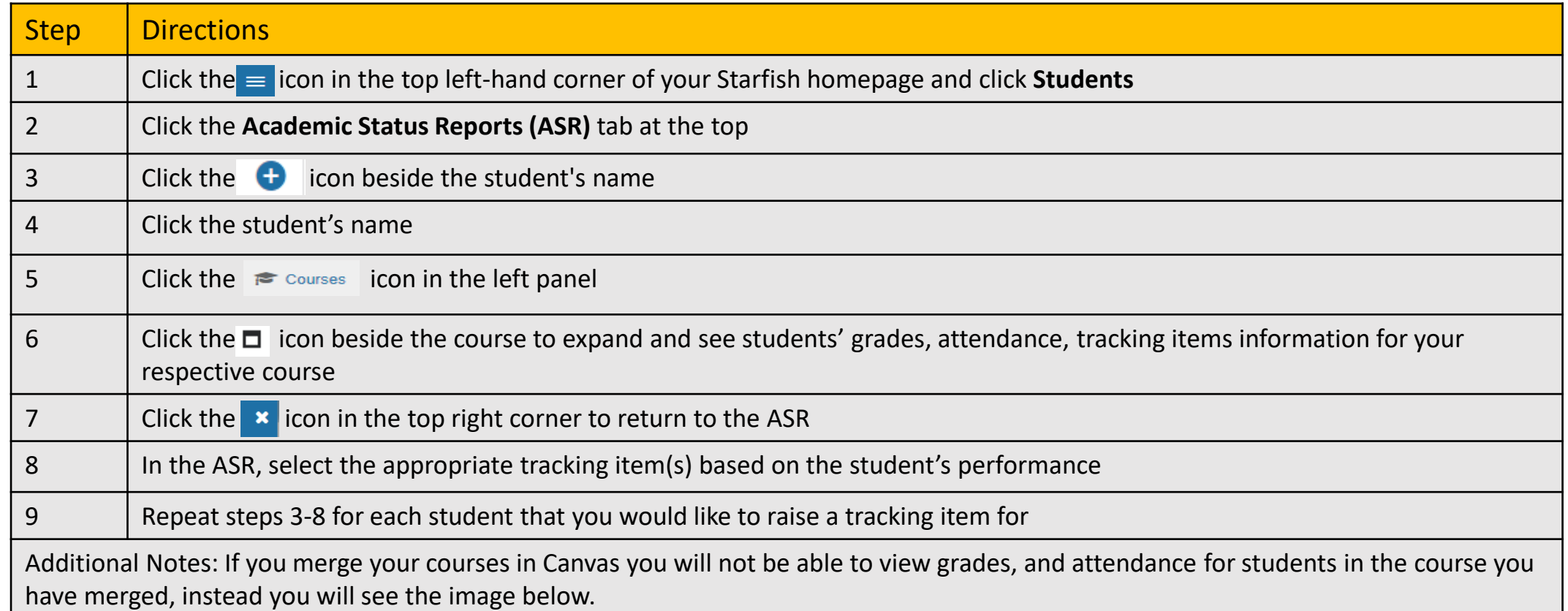

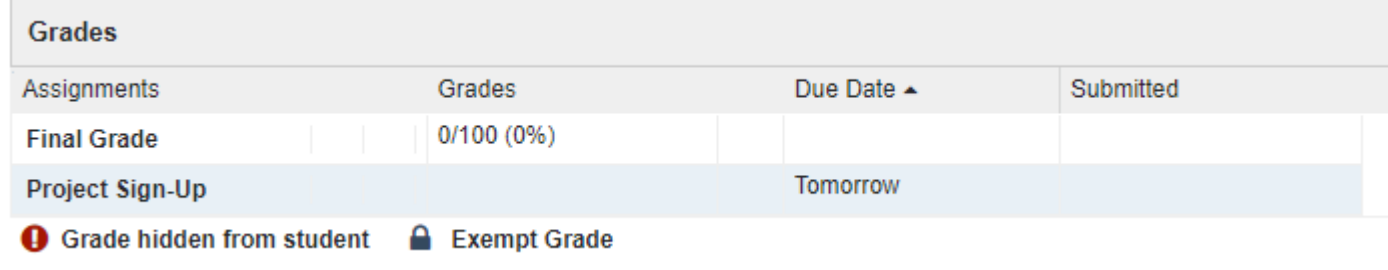

Starfish Support:

Starfish@uncg.edu

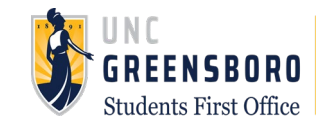